# **Deciphering the \_TYPE\_ Variable in MEANS and SUMMARY Output Data Sets**

Arthur L. Carpenter California Occidental Consultants

Output data sets generated using the procedures MEANS. It counts the number of available MEANS and SUMMARY automatically contain the observations and because of missing values, may not variable \_TYPE\_. This variable can prove to be very be the same as the number of observations used to valuable when creating or working with subsets of the generate the statistics. summary data set, but knowing what values of \_TYPE\_ to select for is difficult if you do not know how its values are assigned.

Fortunately the values assigned to \_TYPE\_ depend on the presence of the CLASS statement and the number and order of the variables that it contains. Understanding the relationship between the CLASS statement and \_TYPE\_ will allow you to accurately predict the value of \_TYPE\_ that will be associated with a particular combination of variables in the CLASS statement. This value can then be used to select data subsets based on this relationship.

As it turns out this relationship is fairly simple to understand and this paper will show you how to determine the resulting value of TYPE based on any given combination of CLASS variables.

### **KEY WORDS**

means, summary, \_type\_, class statement, output statement

#### **INTRODUCTION**

The variables FREQ and TYPE are automatically added to the summary data set when the OUTPUT statement is used. \_FREQ\_ is the count of the number of observations available for use and \_TYPE\_ is a numeric flag which indicates the subgroup of the CLASS variables summarized by that observation in the output data set. When no CLASS statement is present the resulting data set will have one observation and \_TYPE \_ will equal 0.

Example 1 creates a data set, STATS, which contains the mean and n for the variables SALINITY and PH. The data set is then printed using PROC PRINT.

```
****** ex 1;
proc means data=sasclass.h2oqual 
            noprint;
var salinity;
output out=stats n=nsalin mean=msalin;
run;
```

```
proc print data=stats;
title1 'Example 1';
title2 'output a summary data set';
run;
```
**ABSTRACT** The variable \_FREQ\_ has been included by PROC

Example 1 output a summary data set

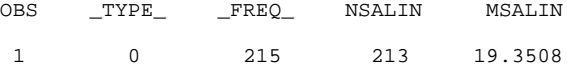

## **USING THE CLASS STATEMENT**

When the CLASS statement is present \_TYPE\_ indicates whether a particular observation in the summary data set is 'for' or 'across' values of the CLASS variable(s). In Example 1there is no CLASS statement so the summary is 'across' all observations (\_TYPE\_=0). In other words when we say that we are summarizing 'for' a CLASS variable, we are using its values to determine the summary subsets.

Example 2 repeats Example 1 and adds the CLASS statement for STATION. Notice that all the information generated from Example 1 is still available in the output data set.

```
****** ex 2;
proc means data=sasclass.h2oqual 
            noprint;
class station;
var salinity;
output out=stats n=nsalin mean=msalin;
run;
proc print data=stats;
title1 'Example 2';
title2 'output a summary data set';
title3 'STATION is the class variable';
```
\_TYPE\_=0 indicates that the statistics summarize -<br>'across' all levels of the classification variable (values of STATION are not used). Notice that STATION has been automatically added to the output data set and its value is missing when the summary is 'across' STATION. \_TYPE\_=1 is used for observations summarizing 'for' STATION and the value of STATION in the summary data set designates the level of STATION which is being summarized.

run;

Example 2 Example 3<br>
Example 3<br>
output a summary data set the set output a output a summary data set **output a summary data set** output a summary data set<br>STATION is the class variable **state of the STATION** and DEPTH are the

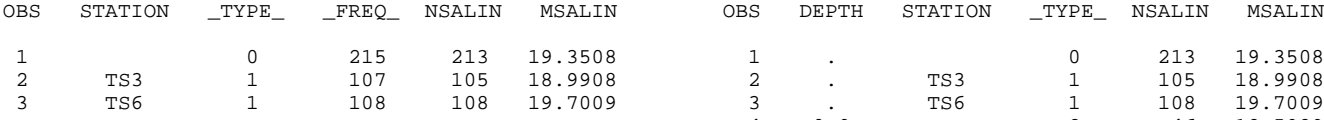

The following table shows that an internal flag is set which indicates how a particular observation in the previous data set summarizes the CLASS variable. This flag is used to calculate the value for \_TYPE\_.

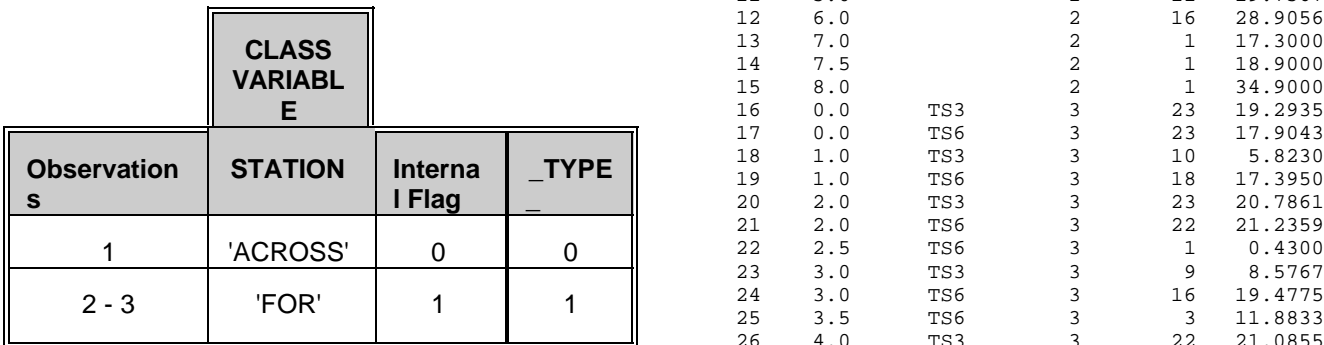

Example 3 adds a second classification variable (DEPTH) to the CLASS statement. When two or more classification variables are present, statistics for all possible combinations of all the levels of these variables are added to the summary data set.

```
****** ex 3;
proc means data=sasclass.h2oqual 
            noprint;
class depth station;
var salinity;
output out=stats(drop= freq )
        n=nsalin mean=msalin;
run;
proc print data=stats;
title1 'Example 3';
title2 'output a summary data set';
title3 'STATION and DEPTH are the class
```
variables'; run;

The variable \_FREQ\_ was dropped from the summary data set (STATS) to conserve space for the display of this listing in this paper. With this exception notice that the first three lines of the resulting listing (shown below) are the same as those produced by Example 2.

STATION and DEPTH are the class variables

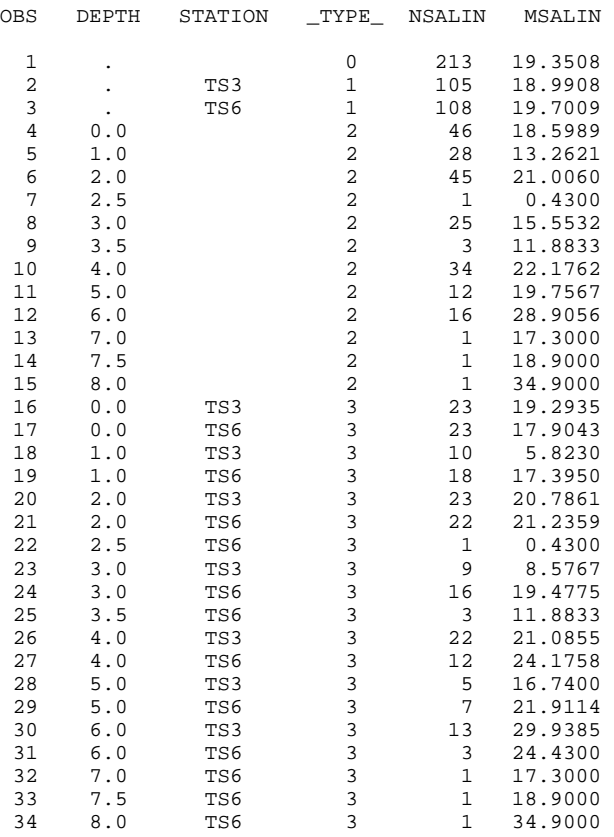

The internal flag (always 0 or 1) is shown in the following table for the various combinations of these **two** CLASS variables. Together these flags can be used to create a binary value which becomes \_TYPE\_ when it is converted to decimal.

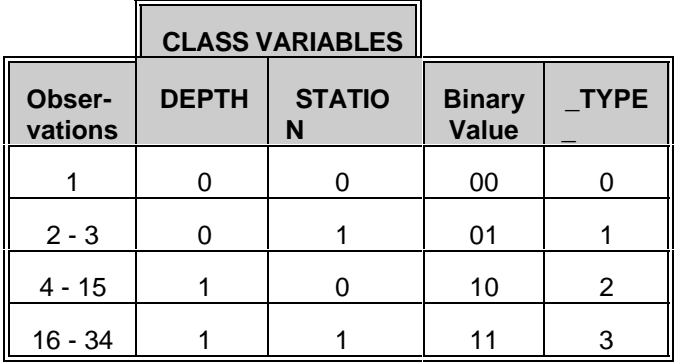

Conversion from binary to decimal is fairly easy when you know the process. Consider the binary number 1101, this is 13 in decimal. The following table shows the conversion process.

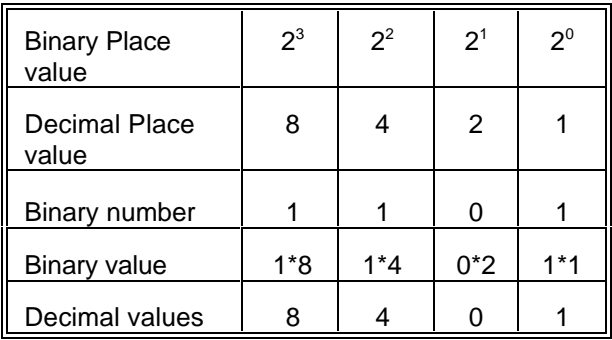

The Decimal value of 1101 is therefore 8+4+0+1=13. When more complicated CLASS statements are required, the \_TYPE\_ value can still be calculated. Consider the following CLASS statement:

CLASS STUDY DRUG DOSE CLINIC;

Since DRUG and CLINIC are the second and fourth variables in the CLASS statement, a summary of all combinations of DRUG and CLINIC ('across' STUDY and DOSE) would have a binary value of  $0101=(0*8)+(1*4)+(0*2)+(1*1)=4+1=5$ . This indicates that \_TYPE\_ would be 5 for this combination. The highest value of \_TYPE\_ for this CLASS statement would be 15 (1111 in binary).

## **SUMMARY**

The variable **TYPE** can be used to identify summary subsets from the data set produced by the procedures MEANS and SUMMARY. The value of \_TYPE\_ is easily calculated by creating a binary value based on combinations of variables in the CLASS statement and then by converting the binary value into a decimal value.

## **ABOUT THE AUTHOR**

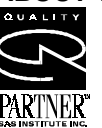

Art Carpenter's publications list includes two chapters in Reporting from the Field, the two books Quick Results with SAS/GRAPH®

Software, and Carpenter's Complete Guide to the  $SAS<sup>®</sup>$  Macro Language, and over two

dozen papers and posters presented at SUGI, PharmaSUG, and WUSS. Art has been using SAS since 1976 and has served as a steering committee chairperson of both the Southern California SAS User's Group, SoCalSUG, and the San Diego SAS Users Group, SANDS; a conference cochair of the Western Users of SAS Software regional conference, WUSS; and Section Chair at the SAS User's Group International conference, SUGI.

Art is a SAS Quality Partner<sup>™</sup> and through California Occidental Consultants he teaches SAS courses and provides contract SAS programming support nationwide.

Art Carpenter California Occidental Consultants P.O. Box 6199 Oceanside, CA 92058-6199

(760) 945-0613 art@caloxy.com www.caloxy.com

## **TRADEMARK INFORMATION**

SAS and SAS Quality Partner are registered trademarks of SAS Institute, Inc., Cary, NC, USA. ® indicates USA registration.